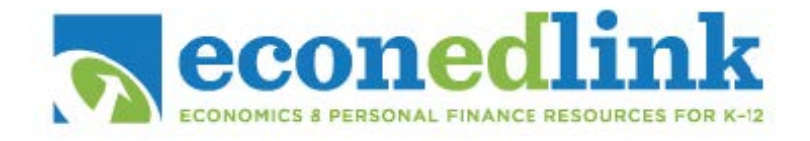

## **Activity 1A: Company Logos**

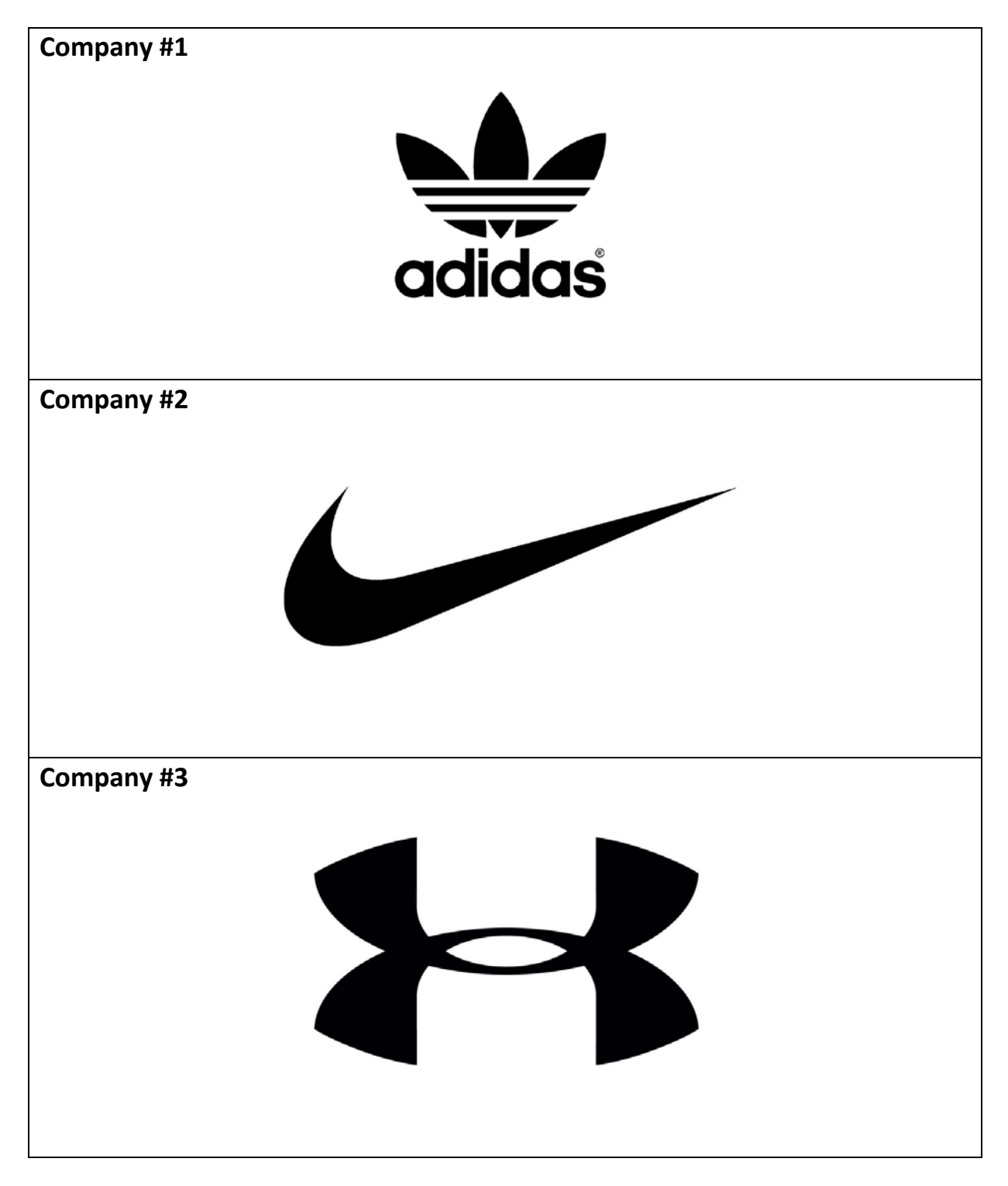